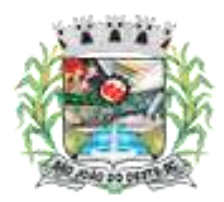

**\_\_\_\_\_\_\_\_\_\_\_\_\_\_\_\_\_\_\_\_\_\_\_\_\_\_\_\_\_\_\_\_\_\_\_\_\_\_\_\_\_\_\_\_\_\_\_\_\_\_\_\_\_\_\_\_\_\_\_\_\_\_\_\_\_\_\_**

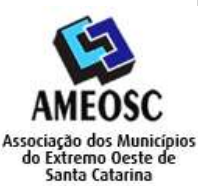

# *Caderno de Prova para o cargo de PROFESSOR DE INFORMÁTICA*

# *TIPO DE PROVA: 01*

### *Leia atentamente as instruções abaixo:*

- *Deixe sobre a carteira apenas o documento de identificação e a caneta esferográfica de tinta preta ou azul, feita de material transparente.*
- *Conferir no seu cartão resposta se o tipo de prova destacado, correspondente ao mesmo tipo de prova constante no caderno de prova que lhe foi entregue.*
- *As provas de cada cargo serão identificadas pelos números 1, 2, 3 e 4 e é de responsabilidade do candidato a conferencia do tipo de prova constante no cartão resposta e no caderno de prova.*
- *Confira se sua prova é para o cargo ao qual se inscreveu e se a mesma contém 20 questões, numeradas de 1 a 20. Caso contrário, informe imediatamente ao fiscal de sala.*
- *Não serão aceitas reclamações posteriores por falha de impressão e/ou total de questões.*
- *Preencha o Cartão Resposta, com as informações solicitadas.*
- *Para cada questão existe apenas uma resposta certa.*
- *A resposta certa deve ser marcada no Cartão Resposta.*
- *Segue demonstrado a forma correta de preencher o Cartão de Resposta:*
- *As marcações duplas, rasuradas ou marcadas diferente do modelo acima, ocasionará a anulação da questão.*
- *É de responsabilidade do candidato o preenchimento dos dados do Cartão Resposta.*
- *A prova terá duração de 02h30min, incluído neste horário, o tempo para o preenchimento do Cartão Resposta.*
- *A saída da sala só poderá ocorrer após decorridos 30 (trinta) minutos do início das provas.*
- *Ao sair da sala, entregue o Cartão Resposta ao fiscal da sala e retire-se imediatamente do local de aplicação das provas.*
- *Não é permitido o uso do banheiro após entregar seu Cartão Resposta.*

## *BOA PROVA!*

### *\_\_\_\_\_\_\_\_\_\_\_\_\_\_\_\_\_\_\_\_\_\_\_\_\_\_\_\_\_\_\_\_\_\_\_\_\_\_\_\_\_\_\_\_\_\_\_\_\_\_\_\_\_\_\_\_\_\_\_\_\_\_\_\_\_\_\_\_\_\_\_\_\_\_\_\_\_\_\_\_\_\_\_\_\_\_\_\_\_\_\_\_\_\_\_\_\_\_\_\_\_\_\_\_\_\_\_\_\_\_\_\_\_\_\_\_\_\_\_\_\_\_\_ Rascunho do gabarito:*

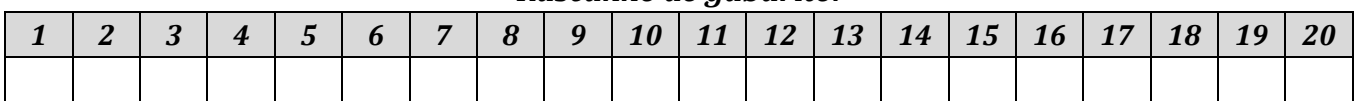

1

# *Questões de Conhecimento Especifico*

01. Uma Quebra de Linha, no Libre Office Calc, consiste em ter em uma única célula, um texto em duas linhas. O usuário deve ir até "quebrar a linha" do título de uma tabela. Para isto, dê dois cliques na célula que contém o título, ou selecione-a e pressiona-se a tecla:

- A) F2.
- B) F3.
- C) F5.
- D) F8.

02. No Ms-Excel se digitarmos na Barra de Fórmulas =60/3+42-20\*2 e apertarmos ENTER, qual será o resultado?

- A) 30.
- B) #VALOR.
- C) 22.
- D) 12.

03. Sobre os arquivos do Windows é incorreto afirmar:

- A) O arquivo oculto é um arquivo comum em todos os outros aspectos.
- B) É possível escolher se o arquivo ficará oculto ou visível.
- C) Para excluir permanentemente um arquivo, selecionado pressiona-se a tecla Delete.
- D) Quando excluído do computador, ele fica temporariamente armazenado na Lixeira.

04. Os discos rígidos, CD-ROM, USB estão identificados por arquivos referentes a estes dispositivos, no Linux, no diretório:

- A) /usr
- B) /root
- C) /bin
- D) /dev

05. Sobre o Writer, é incorreto afirmar:

- A) Na impressão usa-se um hífen para definir um intervalo de páginas.
- B) Na impressão use dois pontos para definir páginas independentes.
- C) Comentário: Permite acrescentar comentário às modificações efetuadas.
- D) Mesclar documento: combina o conteúdo das células selecionadas da tabela em uma única célula.

06. É a função do antivírus que simula um ambiente (como se fosse uma máquina virtual, emulando acesso ao registro e componentes) para avaliar o comportamento de alguns arquivos e executáveis. Trata-se do (a):

- A) Smtp.
- B) Quarentena.
- C) Inbox.
- D) Sandbox.

07. Redes de Área de Armazenamento, são utilizadas para fazer a comunicação de um servidor e outros computadores, ficando restritas a isso. Trata-se da rede tipo:

- A) PAN.
- B) SAN.
- C) RAN.
- D) MAN.

08. Em diversas ocasiões, no SO Windows 10, é necessário o acesso à determinadas aplicações usando comandos. Essas ocasiões podem resumir-se em comportamentos inesperados do ambiente gráfico e dos aplicativos instalados. Alguns recursos do Windows possuem atalhos que permitem que você execute-os rapidamente a partir da caixa "Executar". Qual comando acessa o gerenciador de partições do disco rígido?

- A) diskpart.msc
- B) diskpart.win
- C) diskpart.cpl
- D) diskpart

09. Analise o trecho a seguir e assinale a alternativa que completa corretamente a lacuna:

*"Na BNCC, \_\_\_\_\_\_\_\_\_\_\_\_\_\_\_\_\_\_\_ é definida como a mobilização de conhecimentos (conceitos e procedimentos), habilidades (práticas, cognitivas e socioemocionais), atitudes e valores para resolver demandas complexas da vida cotidiana, do pleno exercício da cidadania e do mundo do trabalho."*

- A) Educação integral.
- B) Competência.
- C) Igualdade educacional.
- D) Colaboração.

10. No CorelDraw 2019, qual o nome da ferramenta que oferece a simplicidade e a velocidade do esboço à mão livre combinado com o ajuste inteligente do curso e o desenho do vetor?

- A) LiveSketch.
- B) Bézier.
- C) Caneta.
- D) OpenType.

11. O protocolo TCP/IP é um conjunto de protocolos divido em 4 camadas que facilitam a comunicação entre duas máquinas conectadas à rede. Qual camada é usada pelos programas para enviar e receber dados de outros programas pela própria internet?

- A) Rede.
- B) Transporte.
- C) Interface.
- D) Aplicação.

12. Observe o endereço do site a seguir:

*https://www.educacao.sp.gov.br/*

A palavra "educacao" nesse endereço:

A) É o código para o site registrado no Estado de São Paulo.

- B) É o domínio, nome registrado do site.
- C) É o código para um site de instituição governamental no Estado de São Paulo.
- D) É o tipo de site padrão para área "Educação" no Brasil.

## *Questões de Língua Portuguesa*

### *INSTRUÇÃO: As questões de nº 13 a nº 17 dizem respeito ao Texto. Leia-o atentamente antes de respondê-las.*

### A MULHERZINHA

Esta história é da Mulherzinha. O marido sempre a tratava assim. "Minha mulherzinha...." Tinha enorme carinho pela mulher. Olhava para ela como se olha para uma crianca, ou para um cachorrinho. Sua mulherzinha. Ela às vezes tentava reclamar, reagir, e então ele ria muito. Virava-se para quem estivesse por perto e dizia:- Viram só? Ela virou fera! Essa mulherzinha...E a abracava ternamente. A mulherzinha vivia na sombra do marido. Quando tentava dar sua opinião sobre algum assunto mais sério, ele piscava o olho, afagava sua cabeça e dizia:- Não preocupa essa cabecinha linda com essas coisas. Vai fazer um cafezinho pra gente, vai. A mulherzinha se resignava. E um dia o marido chegou em casa, foi dar um beijo na sua testa, como fazia sempre, e não acertou a testa. "Ué, você está diminuindo de tamanho?" Mas não esperou para ouvir a resposta. Nunca ouviu as respostas da mulher. Ela era seu mimo. O seu cachorrinho. Naquela noite notou que a mulher realmente parecia estar encurtando. E na manhã seguinte levou um susto. A mulher estava do tamanho de uma criança. Quando a carregou pela mão ao médico, preocupadíssimo, ela já estava da altura o seu joelho. O médico não soube explicar o fenômeno. A mulher permanecia perfeitamente proporcionada, só menor. O marido apavorou-se. Não era apenas o fato de não ter mais uma mulher para abraçar. Ela não podia fazer coisas que fazia antes. Levava dois, três dias para cerzir uma meia. Tinha que fazer o cafezinho xícara por xícara, pois não agüentava o peso de mais de uma. Não podia mais cosinhar, sob o risco de cair na panela. Ia na feira e trazia um tomate na cabeça como uma troucha. Um aspargo debaixo do braço. Para costurar os botões na camisa do marido, tinha que segurar a agulha com as duas mãos. Os amigos, estranhando que não eram mais convidados para visitar a casa deles. perguntavam: Como vai a mulherzinha? E o marido queria brigar. Quem é que você está chamando de mulherzinha? Um dia, aconteceu. O marido chegou em casa com uma caixa de bombons para a mulher - ela levava um dia só para chegar no recheio – e não a encontrou. Tinha desaparecido. Estava, provavelmente, do tamanho de um cisco. E até hoje o marido anda pela casa na ponta dos pés, cuidando onde pisa, para não pisar na mulherzinha. Desconsolado.

(Fonte Adaptada: https://blogdosall.wordpress.com)

- 13. Podemos entender sobre o texto acima:
	- A) A privacidade da vida conjugal deve se sobrepor às vaidades sociais.
	- B) A trama visa satirizar o amor exagerado que deixa o homem "cego" para os defeitos de sua amada.
	- C) Usa a diminuição física da personagem como metáfora da diminuição social a que a mulher é submetida em seu casamento.
	- D) O texto é surrealista e conduz o leitor para um desfecho que deixa claro que a história versa sobre o absurdo e não busca ter sentido nenhum.

#### 14. São palavras que, respectivamente, apresentam encontro vocálico e encontro consonantal:

- A) Provavelmente Marido.
- B) Opinião Desconsolado.
- C) Mulherzinha Panela.
- D) Ponta Aconteceu.

#### 15. Quais das palavras abaixo, retiradas do texto, estão incorretamente escritas?

- A) Ternamente Afagava.
- B) Aspargo Proporcionada.
- C) Troucha Cosinhar.
- D) Cafezinho Xícara.
- 16. Assinale a alternativa em que pelo menos uma das palavras está incorretamente acentuada:
	- A) História Opinião.
	- B) Agüentava Sério.
	- C) Xícara Médico.
	- D) Preocupadíssimo Fenômeno.

17. O trecho "se resignava", em destaque no texto acima, não poderia ser substituída por:

- A) Acatava.
- B) Aquiescia.
- C) Acedia.
- D) Alentava.

# *Questões de Matemática*

18. Considere a seguinte equação:  $-5x^2 + 3 - 2x = -3x^2 - 1$ . O resultado para x que corretamente satisfaz a equação é o que está exposto na alternativa:

- A)  $x = 0$  ou  $x = 1$ .
- B)  $x = 1$  ou  $x = -2$ .
- C)  $x = 2$  ou  $x = 0$ .
- D)  $x = 1$  ou  $x = -1$ .

19. Márcia foi a uma loja para comprar um hidratante. Ela costuma pagar R\$ 8,00 em uma embalagem de 400 ml, mas, dessa vez, só haviam disponíveis embalagens de 250 ml, da mesma marca que Márcia costuma comprar, ao preço de R\$ 5,80. Pode-se dizer, comparando ao custo por ml que ela costumava pagar, que:

- A) Se o preço por ml não sofresse alteração, o preço do produto na embalagem de 250 ml deveria ser de R\$ 4,00.
- B) O preço pago, por ml de produto, foi menor, por isso Márcia economizou ao comprar a embalagem de 250 ml.
- C) Márcia pagou mais caro ao comprar a embalagem de 250 ml, pois o preço pago, por ml, foi maior do que costumava pagar.
- D) O preço por ml permaneceu o mesmo, por isso Márcia teve o mesmo custo, independente da embalagem escolhida.

20. Uma criança possui um baú com bolas vermelhas, bolas amarelas e bolas azuis. Ela retira uma bola, observa a sua cor e, em seguida, a devolve para o baú. Tal procedimento é repetido três vezes. Pode-se dizer que o número de resultados possíveis, nas 3 extrações sucessivas, é de:

- A) 3.
- B) 9.
- C) 18.
- D) 27.